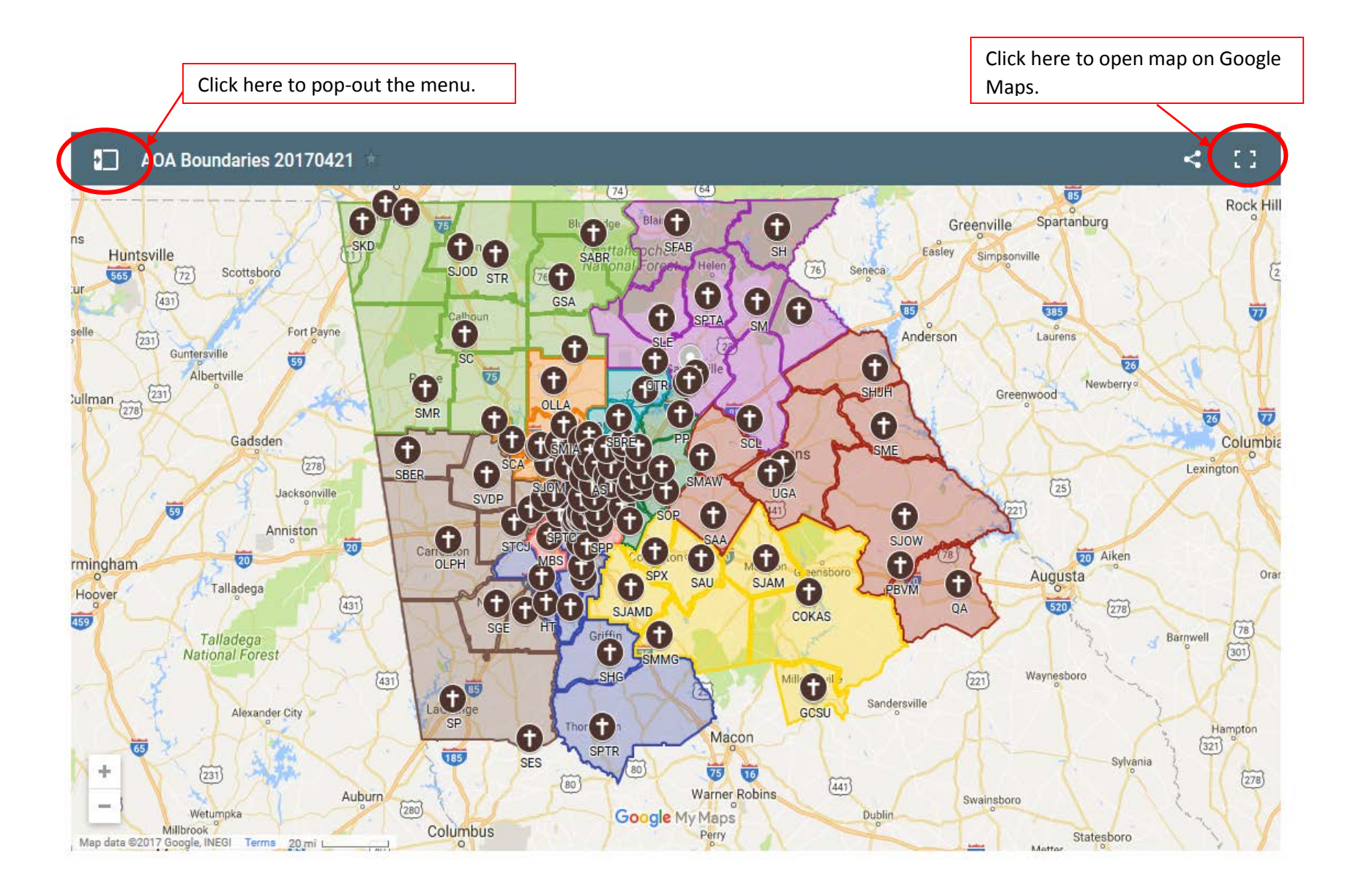

For additional questions please contact Jenny Miles: jmiles@archatl.com or 404-920-7852

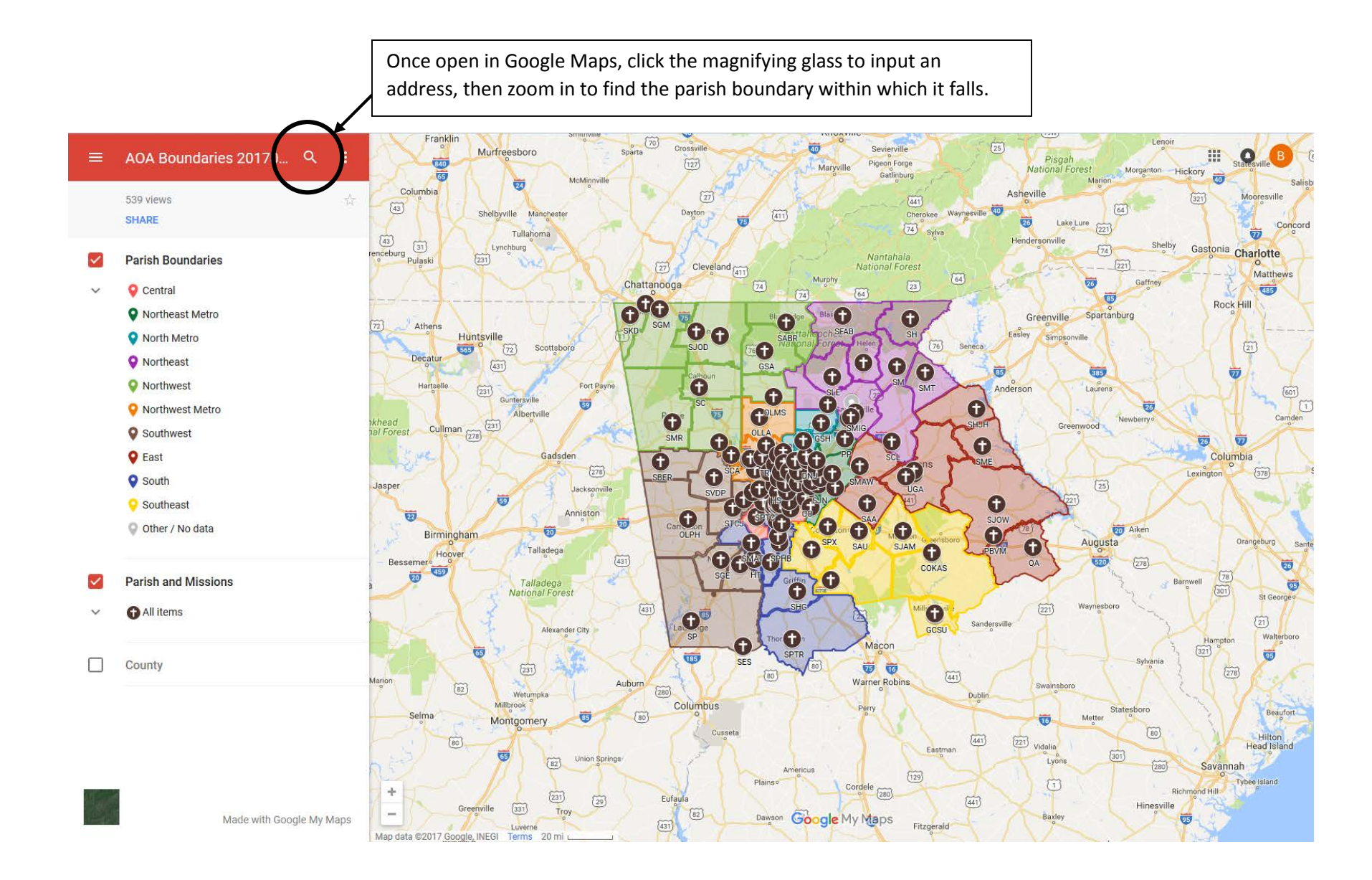

For additional questions please contact Jenny Miles: jmiles@archatl.com or 404-920-7852

You can also search for a parish name or click in any parish boundary area (do not click on the parish symbol) to read the written description that goes along with the map.

nesaw scs Roswell Trampolin 靈 Ô Sandy Plains  $\mathbf \Omega$  $\left(\frac{41}{2}\right)$  $\overline{\mathbf{G}}$  $\frac{1}{s_A}$ SAN 西 Kennesaw Mountain East ddo. National  $\overline{(120)}$  $\overline{75}$ **Battlefield** The Northern boundary starts at the corner of I-75 and  $\widetilde{41}$  $\bigoplus$  $(120A)$ SJOM Œ  $\mathbf{Q}$ **Marietta**  $\circledR$  $\bigoplus$ <sub>SJUA</sub> AS **Dunwoody** Chattahoog Yес  $(360)$  $\overleftrightarrow{41}$ orest Sandy Springs  $(280)$ **O** Perimeter Mall Dobbins Air<br>Reserve Base  $\odot$ as Ferry Rd Nu Fair Oaks Œ ES  $\circledcirc$  $\overline{23}$  $(400)$  $(141)$ Cha  $\left(\overrightarrow{41}\right)$  $\bigoplus$  $\bullet$ Smyrna Cobb Energy<br>Performing Arts Centre OLA  $\boldsymbol{\Theta}$ Church Rd  $HS$ Brookhaven ÷  $(280)$ Ο Plaza -**Google** My Maps WEST PACES Map data @2017 Google Terms 1 mi

**Holy Family Boundary**  $\leftarrow$ 

name Holy Family Boundary

## Boundary Description

South Marietta Parkway (US 120). Head North on South Marietta Parkway (US 120) turning right on Roswell Road (US 120). Turn left onto Sewell Mill Road, then right onto Johnson Ferry Road and continue until you reach the Cobb/Fulton County Line. The Southeastern boundary starts at the junction of Johnson Ferry Road and the Cobb/Fulton County line. Follow the Cobb/Fulton County line south until it reaches I-75. The Southwestern boundary starts at the junction of the Cobb/Fulton County Line and I-75. Head North on I-75 until South Marietta Parkway (US 120).

Area 24.35

Deanery Northwest Metro

For additional questions please contact Jenny Miles: jmiles@archatl.com or 404-920-7852